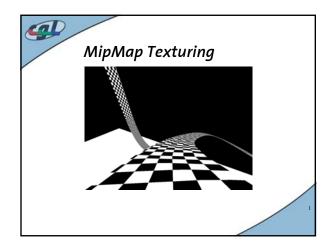

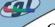

#### Outline

- MipMapping
- Creating MipMaps
- Using MipMaps
- Trilinear MipMapping
- · Anisotropic MipMapping
- · Exercise Demo

# 

#### Goals

- You can explain why it is a good idea to use mipmaps
- · You know how to generate mipmaps in OpenGL
- You know the different filters for mipmap generation
- You can implement more sophisticated filters by yourself

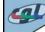

#### MipMapping I

### Without mipmapping: artifacts/aliasing at details

#### Solution:

filter details before rendering

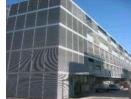

This hannens without minmanning

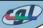

#### MipMapping II

• Textured objects can be viewed at different distances from the viewpoint

**Problem:** Which level of detail (Resolution) should one use for the texture image?

Too high resolution: Aliasing effects
Too small resolution: Too few details visible

**Solution:** Use different levels of detail according to the distance between object and viewpoint

 $\rightarrow$  mipmaps

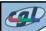

#### MipMapping III

- History: 1983 Lance Williams introduced the word "mipmap" in his paper "Pyramidal Parametrics"
- mip = "multum in parvo" (lat.: many things in small place)
- Solves LOD problem by generating a pyramid of textures
  - Highest texture resolution at pyramid level o
  - Halfed Resolution at each subsequent level

# (I)

## MipMapping IV

- · MipMap pyramid:
  - needs 1 1/3 times the space

$$\sum_{i=0}^{\infty} \frac{A}{4^i} = A \cdot \frac{4}{3}$$

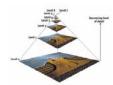

• OpenGL automatically determines the mipmap level to use based on the projected size of the object

### Creating MipMaps I

- · When creating the mipmap pyramid we have to compute the smaller levels
  - this is done by downsampling the original texture
- · Definition:

 $\mathbf{c}_{i}(\mathbf{x},\mathbf{y}) = \text{color of the texture of level i at } (\mathbf{x},\mathbf{y})$ 

#### Cal Creating MipMaps II 1. Nearest Neighbour

 $\mathbf{c}_{\mathbf{i}}(\mathbf{x},\mathbf{y}) = \mathbf{c}_{\mathbf{i}-\mathbf{1}}(\mathbf{x}\cdot\mathbf{2},\mathbf{y}\cdot\mathbf{2})$ 

sampling from the level below

 $\mathbf{c}_{\mathbf{i}}(\mathbf{x},\mathbf{y}) = \mathbf{c}_{\mathbf{0}}(\mathbf{x} \cdot 2^{\mathbf{i}}, \mathbf{y} \cdot 2^{\mathbf{i}})$ 

sampling from the original texture

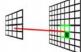

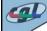

#### Creating MipMaps III

2. Boxfilter

$$\begin{aligned} c_{\mathbf{i}}(x,y) &= \frac{1}{4} \left( \ c_{\mathbf{i}\cdot\mathbf{l}}(x\cdot 2,y\cdot 2) + \ c_{\mathbf{i}\cdot\mathbf{l}}(x\cdot 2+1,y\cdot 2) + \\ c_{\mathbf{i}\cdot\mathbf{l}}(x\cdot 2,y\cdot 2+1) + c_{\mathbf{i}\cdot\mathbf{l}}(x\cdot 2+1,y\cdot 2+1) \ \right) \end{aligned}$$

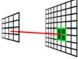

### Creating MipMaps IV

3. Gaussian filter

To avoid aliasing effects a low pass filter (like a gaussian or sinc filter) is optimal

Unfortunately this is computational expensive

Therefore we discretize the filter into a matrix and perform a discrete convolution

Filter Matrix: (Gaussian)

## Creating MipMaps V

• MipMapping in OpenGL:

void glTexImage2D( GL\_TEXTURE\_2D, GLint level, GLint components, GLsizei width, GLsizei height, GLint border, GLenum format, GLenum type, const GLvoid \*pixels);

→ loads texture for the MipMap level (level 0 = original texture)

void gluBuild2DMipMaps();

 $\rightarrow$  calls glTexImage2D(...) for each level

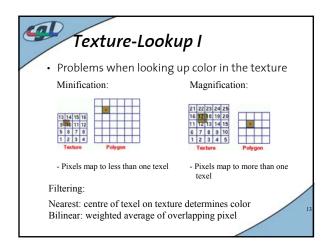

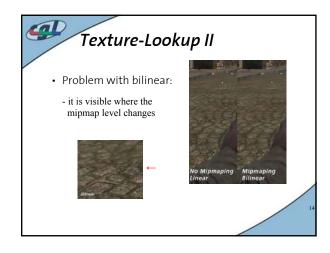

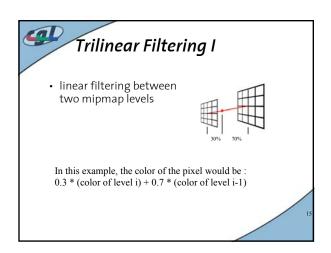

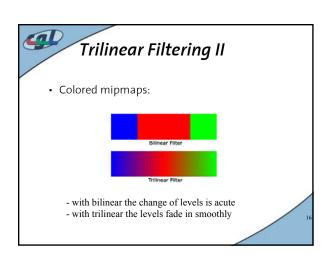

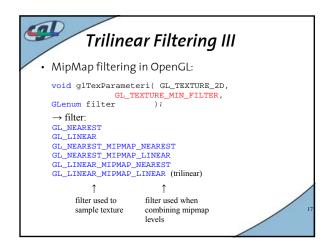

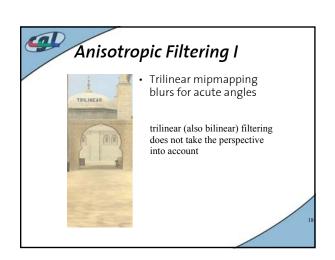

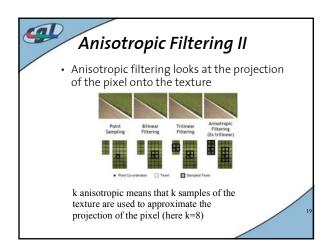

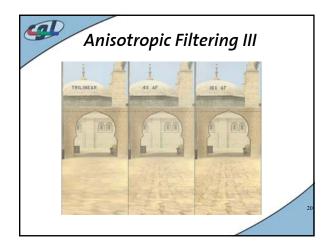